Министерство сельского хозяйства РФ Мичуринский филиал федерального государственного бюджетного образовательного учреждения высшего образования «Брянский государственный аграрный университет»

## **РАБОЧАЯ ПРОГРАММА дисциплины ОП.09 «Информационные технологии в профессиональной деятельности»**

## Специальность

15.02.06 Монтаж, техническая эксплуатация и ремонт холодильнокомпрессорных и теплонасосных машин и установок (по отраслям) ББК 74.57 Р 13

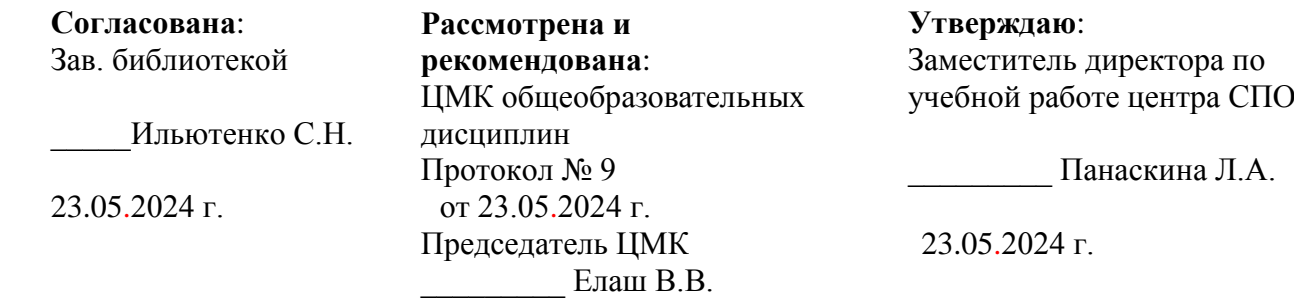

Р 13

Рабочая программа дисциплины ОП. 09 «Информационные технологии в профессиональной деятельности» / Сост. Н. В. Ромашина. - Брянск: Мичуринский филиал ФГБОУ ВО Брянский ГАУ, 2024. – 17 с.

Рабочая программа дисциплины ОП. 09 «Информационные технологии в профессиональной деятельности» разработана на основе Федерального государственного образовательного стандарта среднего профессионального образования по специальности 15.02.06 Монтаж, техническая эксплуатация и ремонт холодильно-компрессорных и теплонасосных машин и установок (по отраслям)

Организация-разработчик: Мичуринский филиал ФГБОУ ВО Брянский ГАУ

Печатается по решению методического совета Мичуринского филиала ФГБОУ ВО Брянский ГАУ

ББК 74.57

© Ромашина Н. В., 2024 © Мичуринский филиал ФГБОУ ВО Брянский ГАУ, 2024

2

# **СОДЕРЖАНИЕ**

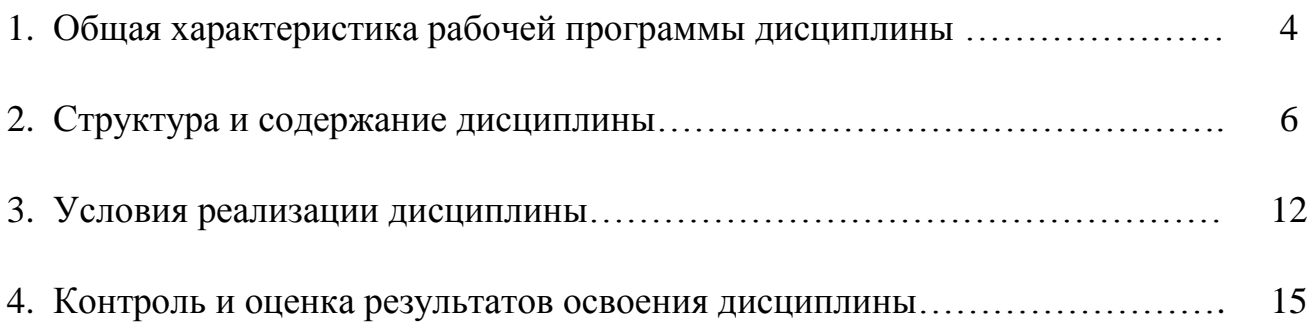

## **1. ОБЩАЯ ХАРАКТЕРИСТИКА РАБОЧЕЙ ПРОГРАММЫ ДИСЦИПЛИНЫ**

#### **1.1. Область применения рабочей программы**

.

Рабочая программа дисциплины является частью образовательной программы СПО - Программы подготовки специалистов среднего звена в соответствии с ФГОС СПО по специальности 15.02.06 Монтаж, техническая эксплуатация и ремонт холодильно-компрессорных и теплонасосных машин и установок (по отраслям).

#### **1.2. Место дисциплины в структуре программы подготовки специалистов среднего звена**

Дисциплина является обязательной частью общепрофессионального цикла.

#### **1.3 Цель и планируемые результаты освоения дисциплины**

В результате освоения дисциплины у обучающегося должны формироваться следующие общие (ОК) компетенции:

ОК 01. Выбирать способы решения задач профессиональной деятельности применительно к различным контекстам;

ОК 02. Использовать современные средства поиска, анализа и интерпретации информации и информационные технологии для выполнения задач профессиональной деятельности;

ОК 03. Планировать и реализовывать собственное профессиональное и личностное развитие, предпринимательскую деятельность в профессиональной сфере, использовать знания по финансовой грамотности в различных жизненных ситуациях

ОК 09. Пользоваться профессиональной документацией на государственном и иностранном языках.

В рамках рабочей программы дисциплины обучающиеся осваивают умения и знания:

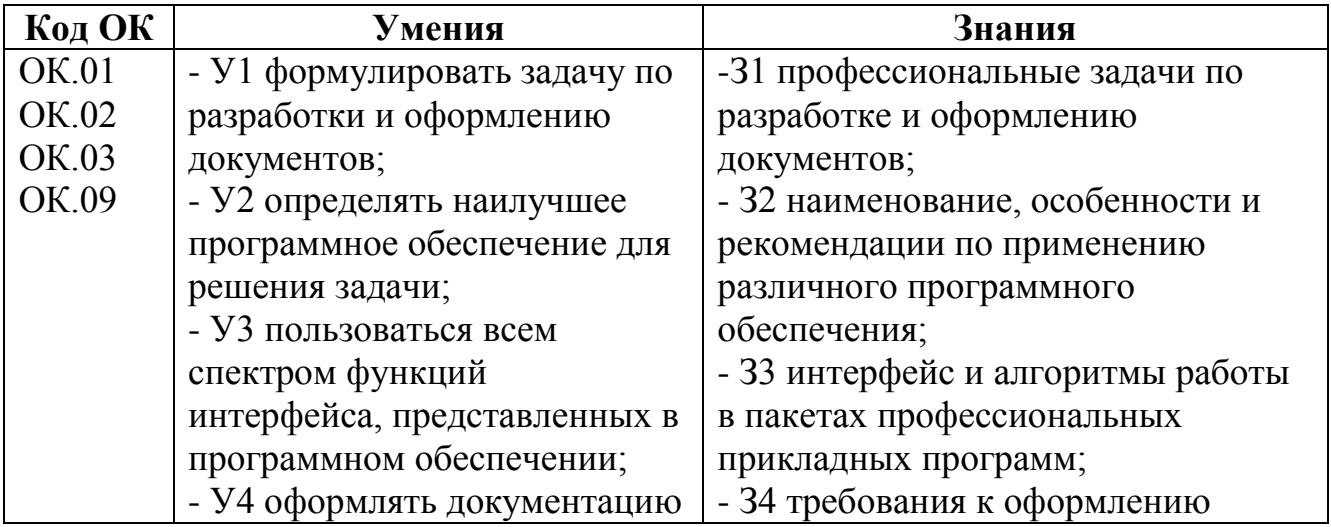

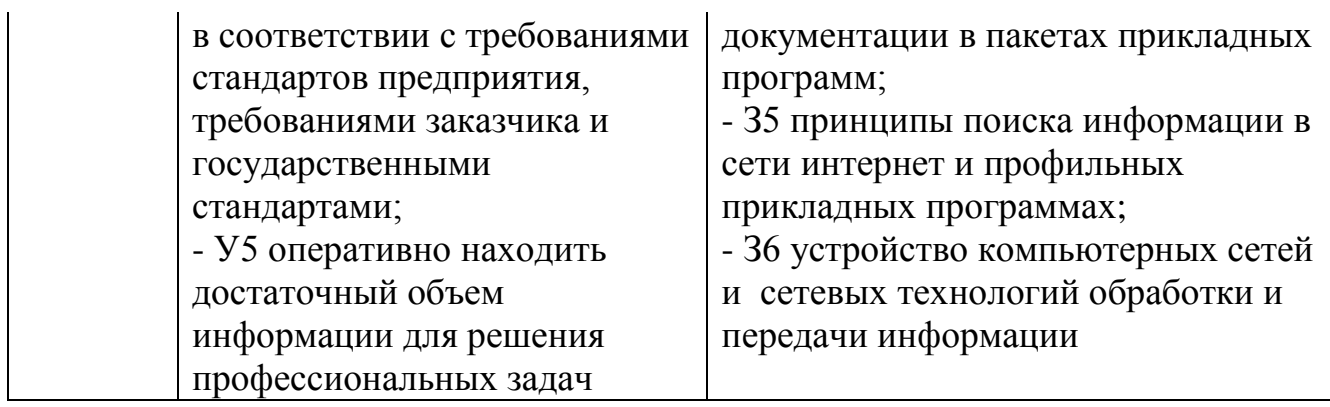

# **2. СТРУКТУРА И СОДЕРЖАНИЕ ДИСЦИПЛИНЫ**

## **2.1. Объем дисциплины и виды учебной работы**

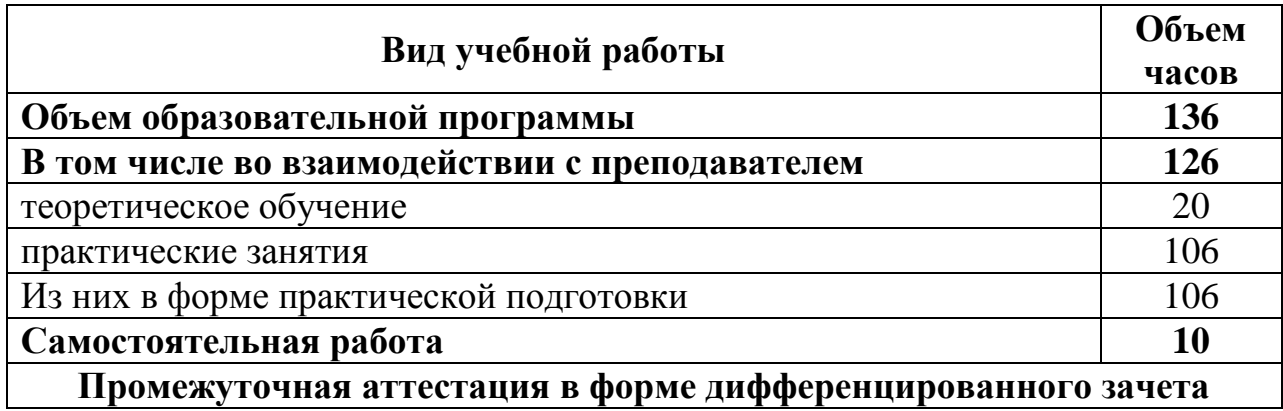

## **2.2. Тематический план и содержание дисциплины**

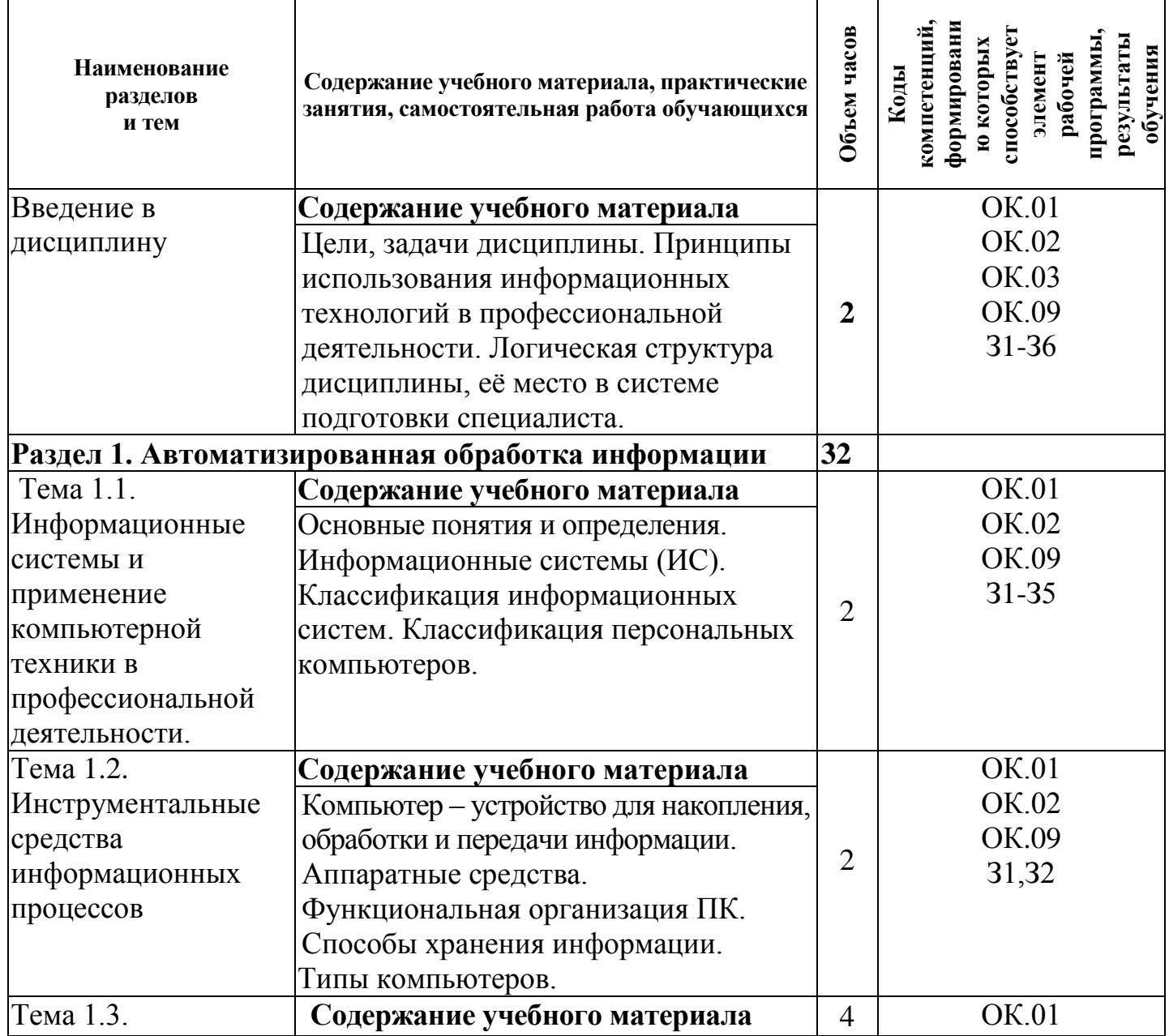

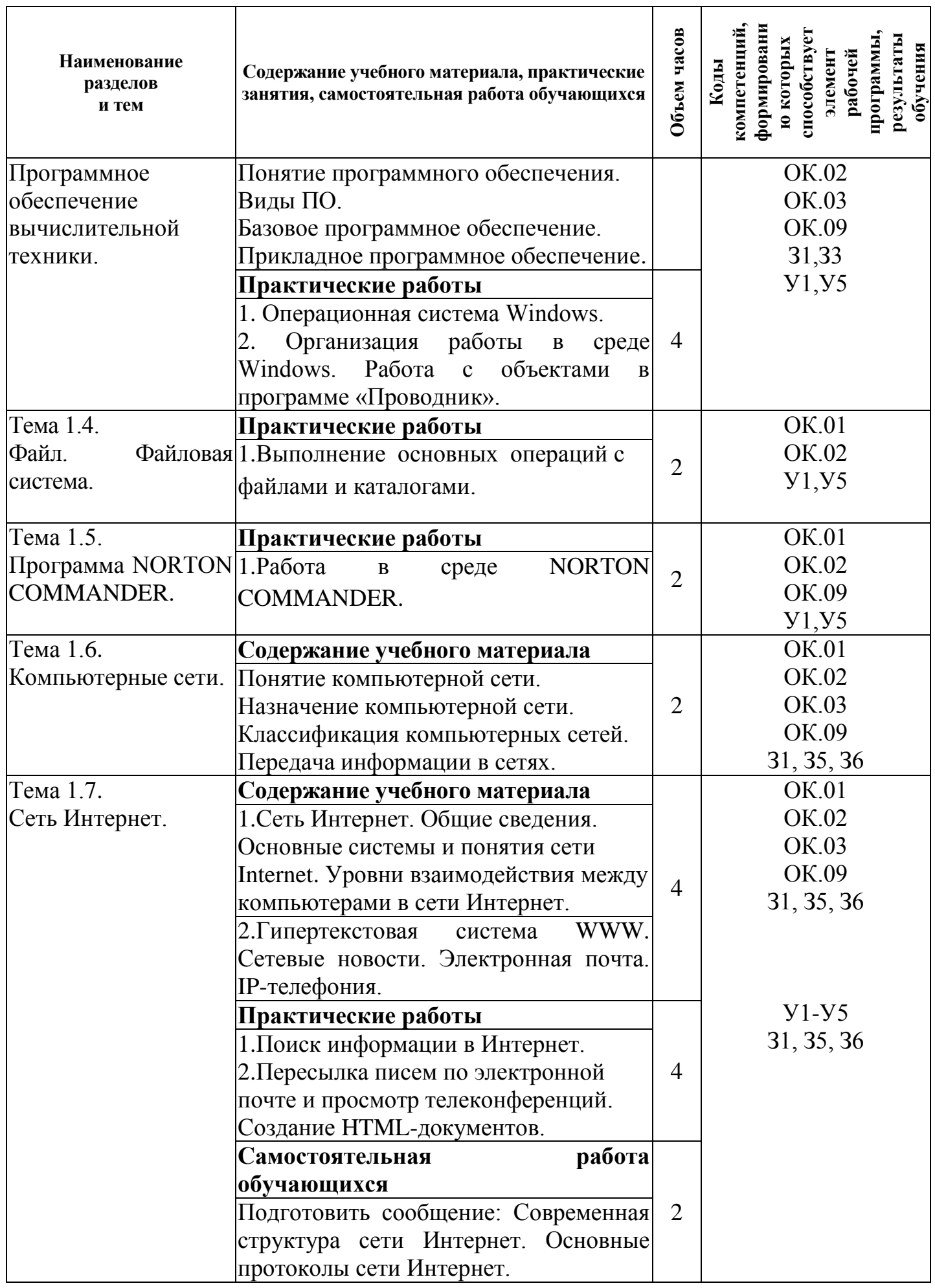

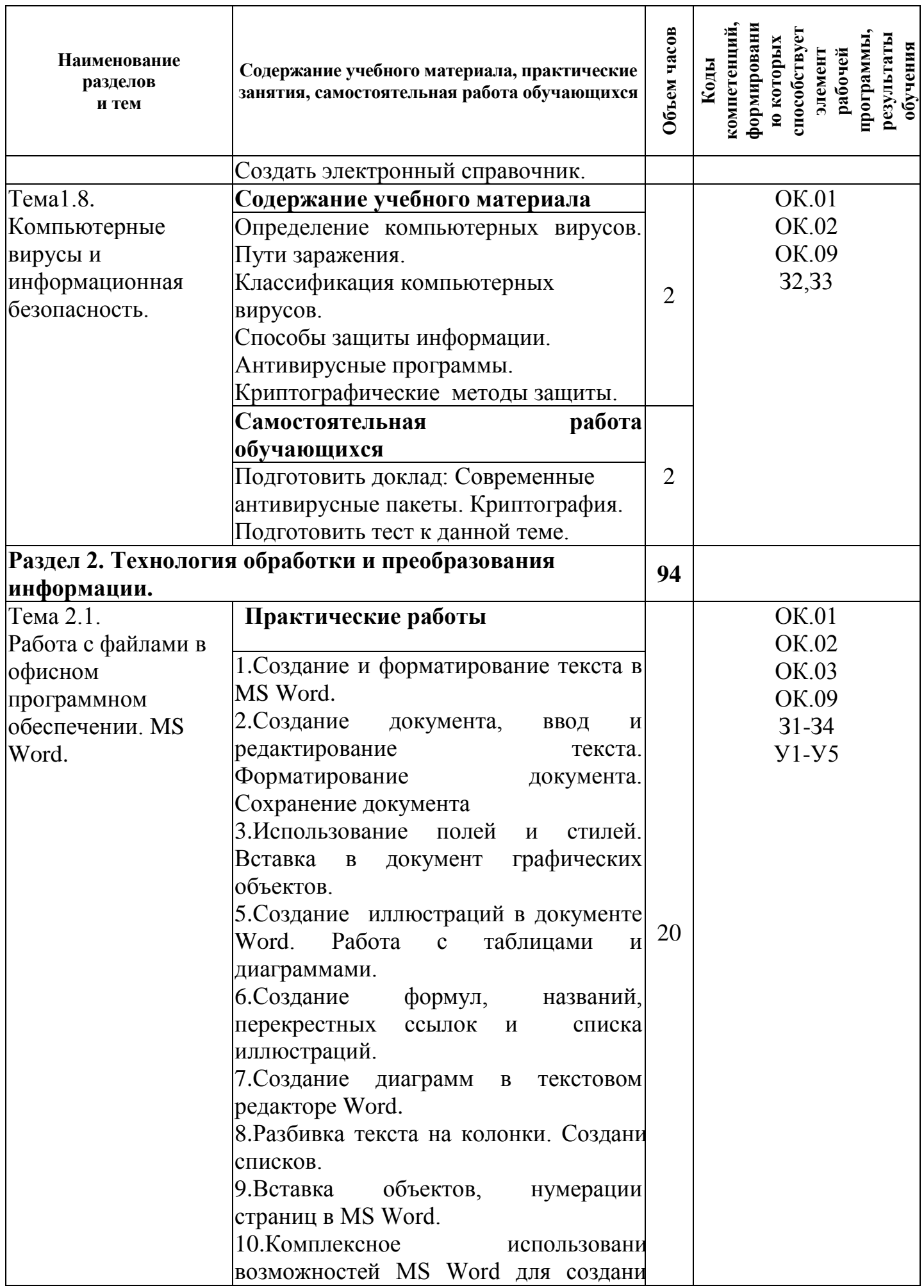

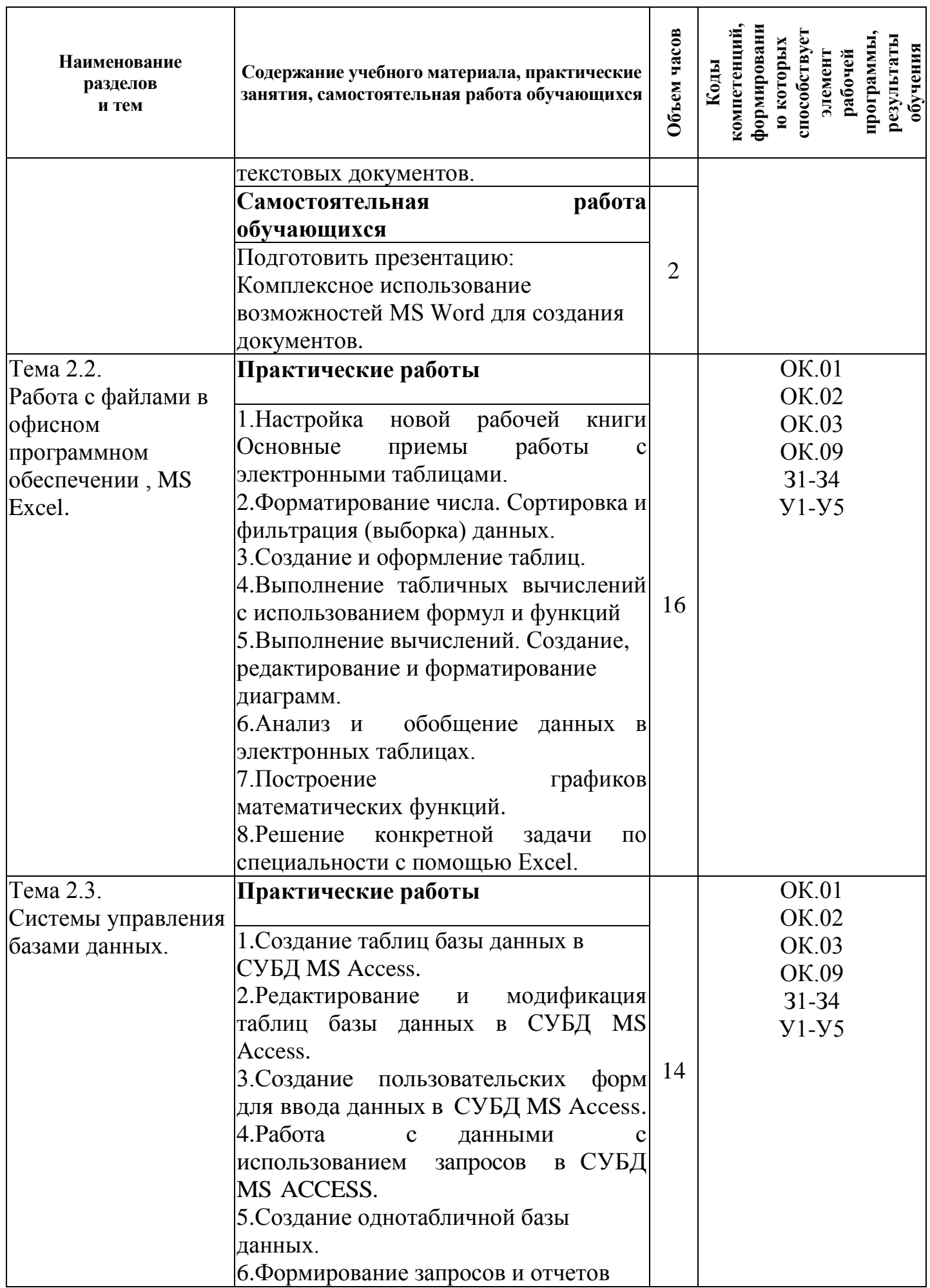

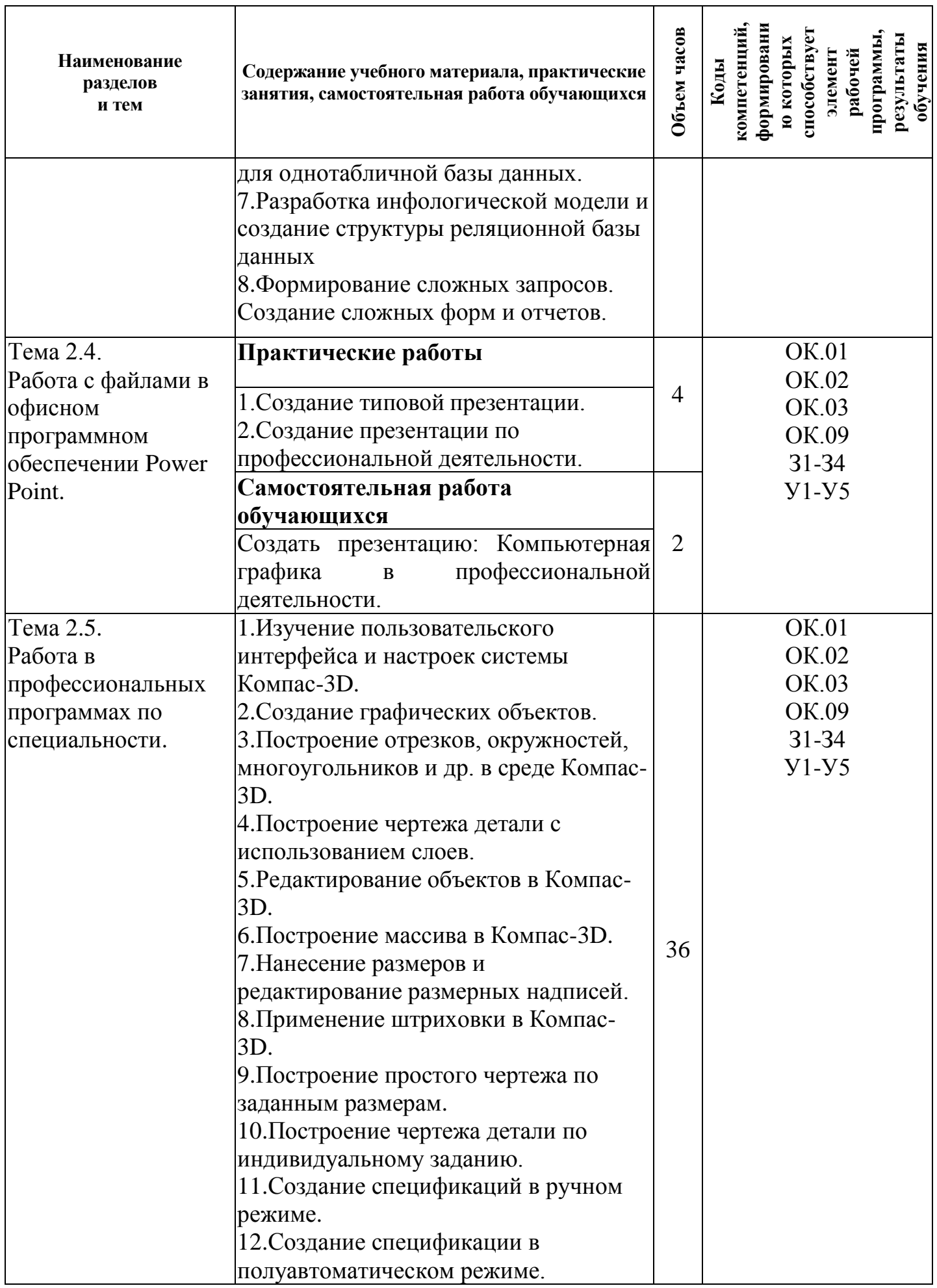

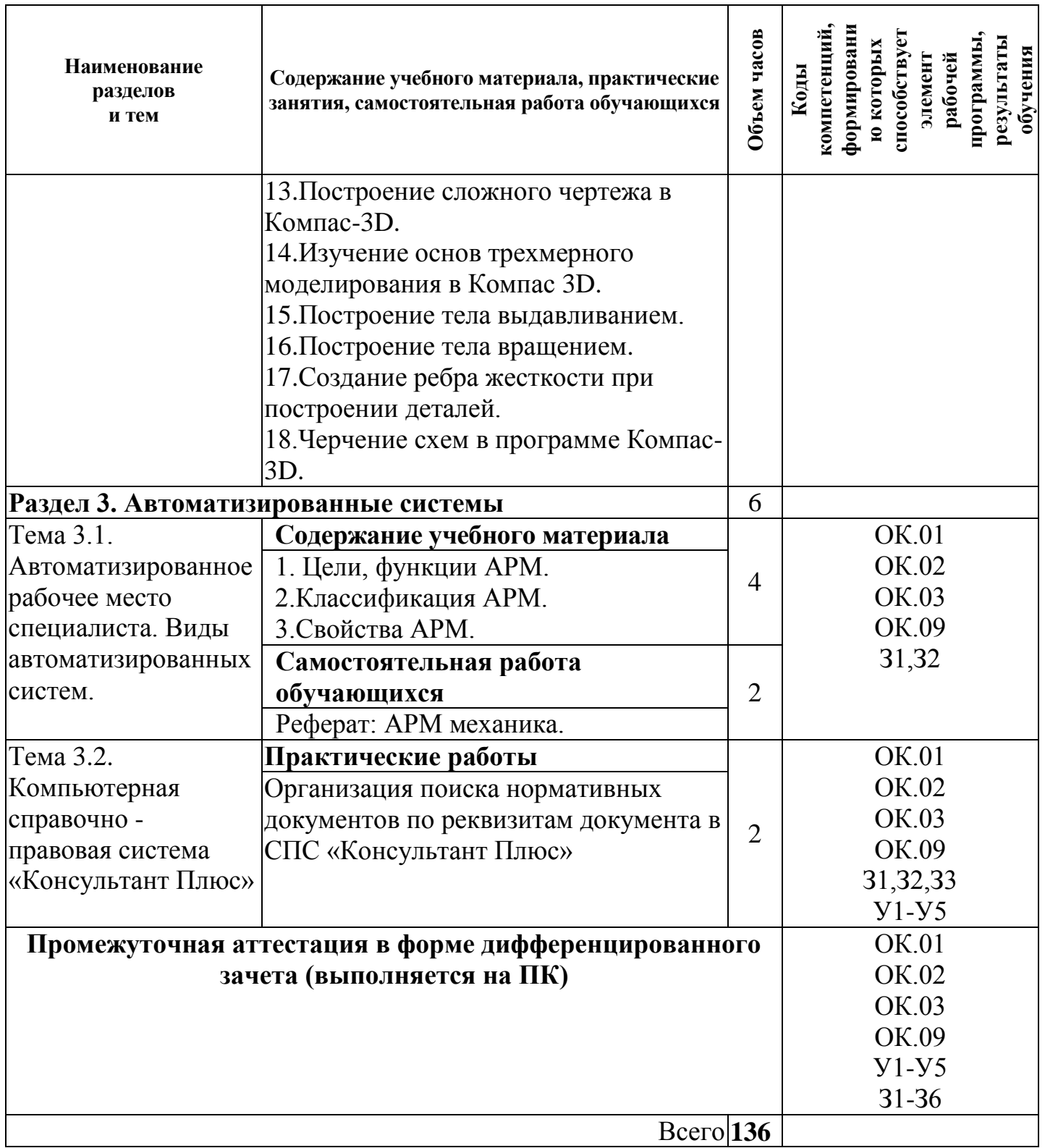

## **3. УСЛОВИЯ РЕАЛИЗАЦИИ РАБОЧЕЙ ПРОГРАММЫ ДИСЦИПЛИНЫ**

#### **3.1. Материально-техническое обеспечение реализации рабочей программы**

Реализация дисциплины осуществляется в лаборатории информатики и информационных технологий в профессиональной деятельности и кабинете информационных технологий в профессиональной деятельности.

**Кабинет информационных технологий в профессиональной деятельности № 26**

Учебная аудитория для проведения учебных занятий, групповых и индивидуальных консультаций, для самостоятельной работы, для текущего контроля и промежуточной аттестации.

Стол и кресло для преподавателя, столы и кресла для обучающихся, персональные компьютеры ALTAWing B730MDi3-3225 мониторViewSonic– 13 шт. с выходом в сеть Интернет и программным обеспечением: MS Windows 7, Microsoft Office 2010, Конструктор тестов 3.1, КОМПАС-3D, Яндекс Браузер(бесплатное\свободно распространяемое), Project Expert, 7 Zip(бесплатное\свободно распространяемое), переносное мультимедийное оборудование (экран Projecta SlimScreen (180x180 см) Matte WhiteS, Case Black Grey, мультимедийный проектор BenQ Projector MW663 (DLP , 3000 люмен, 13000:1, 1280x800, D-Sub, HDMI, RCA, S-Video, USB, ПДУ, 2 D/3D), комплект таблиц, альбом учебный, учебно-методический комплекс «Информационные технологии в профессиональной деятельности»

С целью обеспечения выполнения обучающимися практических заданий на практических занятиях с использованием персональных компьютеров, в процессе изучения дисциплины используется **лаборатория информатики и информационных технологий в профессиональной деятельности № 25.**

Учебная аудитория для проведения практических занятий, самостоятельной работы, текущего контроля.

Стол и кресло для преподавателя, столы и кресла для обучающихся, персональные компьютеры ITP Business – 15 шт. с выходом в сеть Интернет и программным обеспечением: MS Windows 10, 1C: Предприятие 8, LibreOffice (бесплатное\свободно распространяемое), Яндекс.Браузер(бесплатное\свободно распространяемое), Наш Сад 10, GIMP (бесплатное\свободно распространяемое), Inkscape Project(бесплатное\свободно распространяемое), СПС Консультант Плюс, Налогоплательщик ЮЛ(бесплатное\свободно распространяемое), Экономический анализ 4.0, MathCad Edu, Ramus Educational (бесплатное\свободно распространяемое), Bizagi Modeler(бесплатное\свободно распространяемое), 7 Zip(бесплатное\свободно распространяемое).

**Помещение для самостоятельной работы (читальный зал библиотеки):**  столы и стулья для обучающихся, стол и стул для преподавателя, персональные компьютеры АРМ тип 4 ALTA – 3шт. с выходом в сеть Интернет и с доступом в электронную информационно-образовательную среду университета, библиотечный фонд.

**Учебно-методическое обеспечение:**

учебно-методический комплекс дисциплины «Информационные технологии в профессиональной деятельности», включающий учебное пособие, практикум, методические указания по изучению дисциплины, методические рекомендации по преподаванию дисциплины, методические указания по организации самостоятельной работы обучающихся.

#### **3.2. Информационное обеспечение реализации рабочей программы**

Для реализации рабочей программы дисциплины библиотечный фонд образовательной организации имеет печатные и/или электронные образовательные и информационные ресурсы.

#### **3.2.1. Основные источники (ОИ):**

- 1. Компьютерная графика в САПР / А. В. Приемышев, В. Н. Крутов, В. А. Треяль, О. А. Коршакова. — 2-е изд., стер. — Санкт-Петербург : Лань, 2023. — 196 с. — ISBN 978-5-507-47904-7. — Текст : электронный // Лань : электронно-библиотечная система. — URL: https://e.lanbook.com/book/332129. — Режим доступа: для авториз. пользователей.
- 2. Зубова, Е. Д. Информационные технологии в профессиональной деятельности / Е. Д. Зубова. — 2-е изд., стер. — Санкт-Петербург : Лань, 2023. — 212 с. — ISBN 978-5-507-47097-6. — Текст : электронный // Лань : электронно-библиотечная система. — URL: https://e.lanbook.com/book/328523. — Режим доступа: для авториз. пользователей.
- 3. Филимонова, Е. В., Информационные технологии в профессиональной деятельности : учебник / Е. В. Филимонова. — Москва : КноРус, 2023. — 482 с. — ISBN 978-5-406-11493-3. — URL: https://book.ru/book/948895. — Текст : электронный.

## **3.2.2. Дополнительные источники (ДИ):**

- 1. Шитов, В. Н., Информационные технологии в профессиональной деятельности : учебник / В. Н. Шитов. — Москва : КноРус, 2023. — 322 с. — ISBN 978-5-406-11304-2. — URL: https://book.ru/book/948868. — Текст : электронный.
- 2. Королев, В. Т., Информационные технологии в профессиональной деятельности+еПриложение : учебное пособие / В. Т. Королев. — Москва : КноРус, 2021. — 357 с. — ISBN 978-5-406-08493-9. — URL: https://book.ru/book/940129. — Текст : электронный.
- 3. Тренировочные задания для практических занятий по дисциплине «Информационные технологии в профессиональной деятельности» : учебное пособие / Сост. Н. В. Ромашина. – Брянск: Мичуринский филиал ФГБОУ ВО «Брянский государственный аграрный университет», 2023. – 31 с.

## **3.2.3. Интернет-ресурсы (И-Р):**

ИР 1. ЭБС «Book.ru» [Электронный ресурс]: сайт // Режим доступа: <https://www.book.ru/> . - Заглавие с экрана.

ИР 2. Единое окно доступа к образовательным ресурсам [Электронный ресурс]: сайт // Режим доступа: <http://window.edu.ru/catalog/> . - Заглавие с экрана.

ИР 3. Открытые системы: издания по информационным технологиям [Электронный ресурс]: сайт // Режим доступа: [http://www.osp.ru.](http://www.osp.ru/) - Заглавие с экрана.

## **4. КОНТРОЛЬ И ОЦЕНКА РЕЗУЛЬТАТОВ ОСВОЕНИЯ ДИСЦИПЛИНЫ**

Контроль и оценка результатов освоения дисциплины осуществляется преподавателем в процессе проведения аудиторных занятий, тестирования, а также выполнения обучающимися индивидуальных и групповых заданий, практических работ.

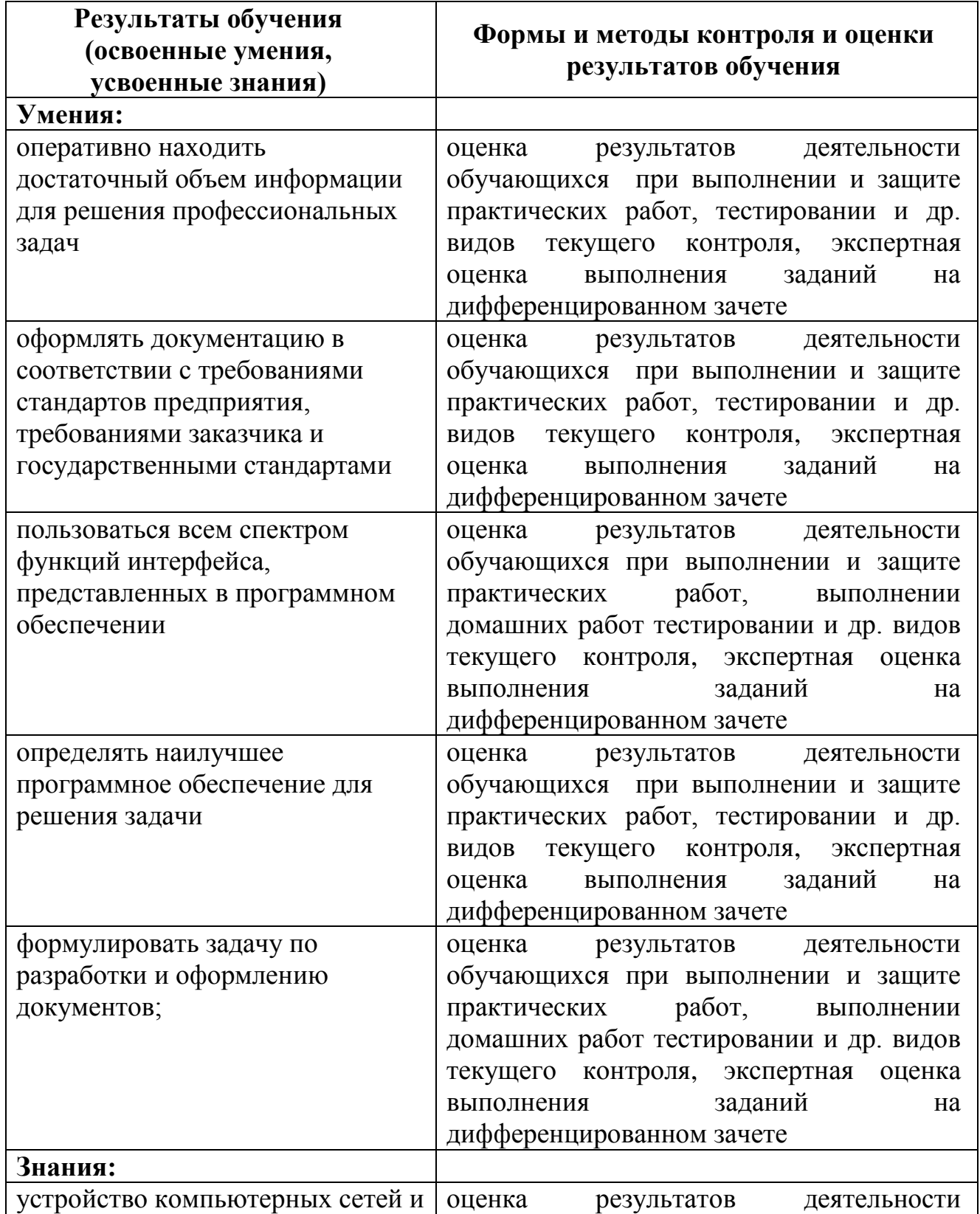

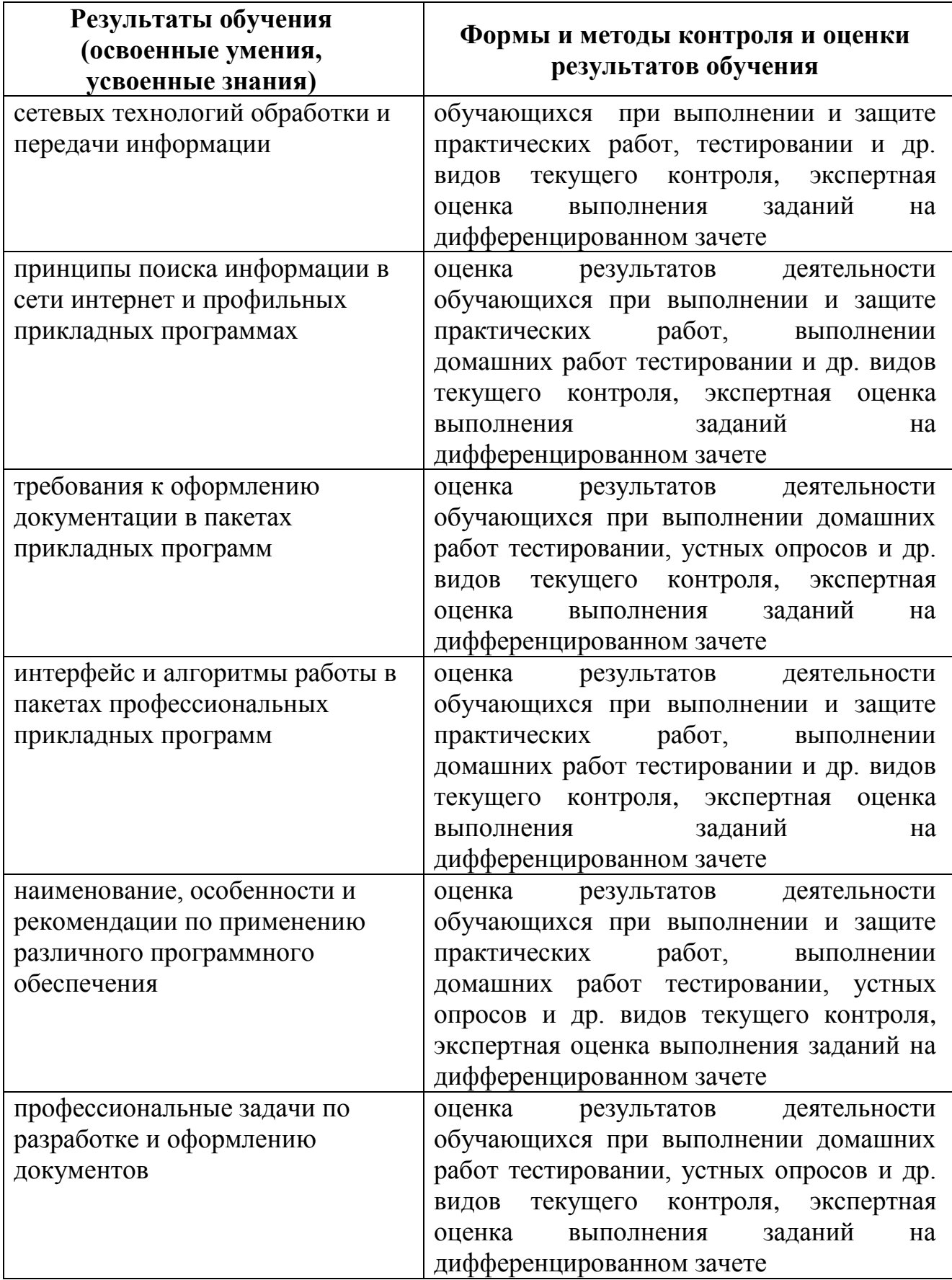

# **Критерии оценок:**

- владение профессиональной терминологией;
- понимание взаимосвязи разделов дисциплины с профессиональными модулями;

- умение использовать справочники, учебники, компьютерные приложения и сайты для поиска и проверки требуемой информации;

- описание характеристик изучаемых объектов и их взаимосвязей;

- описание параметров изучаемых объектов;
- описание алгоритмов выполнения трудовых действий по дисциплине;
- подбор оптимальных объектов труда для выполнения производственной задачи;
- корректная эксплуатация инструментов;

- навыки проведения измерений, регистрации параметров и интерпретации результатов;

- решение практических задач, связанных с расчётами параметров;

- работа с прикладным программным обеспечением (при наличии).

Формы и методы контроля и оценки результатов обучения проверяют у обучающихся не только освоенные умения и усвоенные знания, но и сформированность общих компетенций.

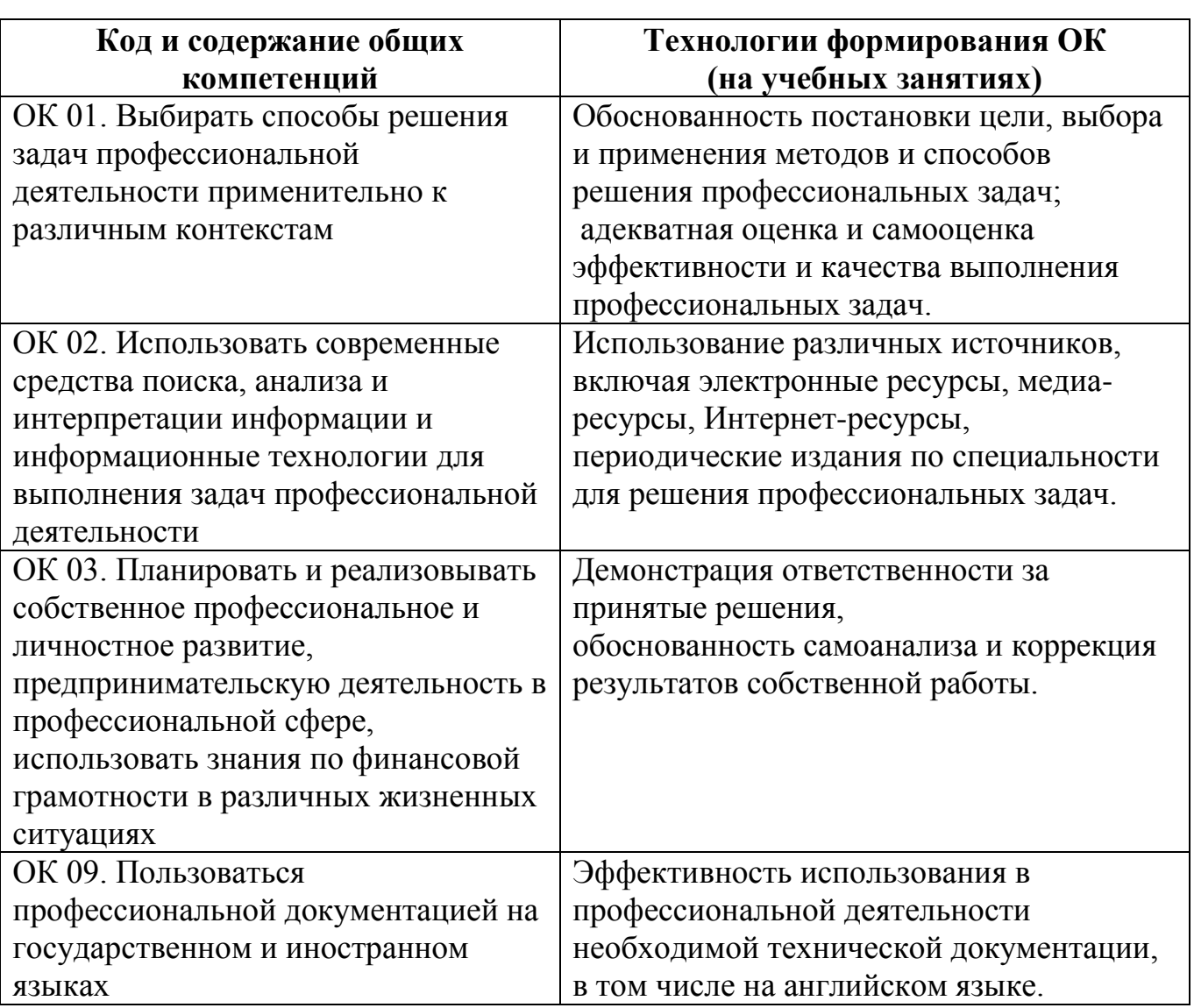

#### **Технологии формирования общих компетенций**